# **Wenceslaus D'silva**

wenceslaus.dsilva@praux.com +971554745269

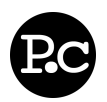

### **Overview**

- Strong back end developer with wide skill set
- Project management and supervisory experience
- Knowledge about Market Research programming
- Object Oriented PHP 5 / MySQL web developer
- UNIX/Linux, MVC, Subversion, Yii and LAMP toolset

#### Key Words web developer anything position accomplishment market experience projects valuable skill Similar Resumes

## **Objective**

To obtain a creative and challenging position that enables me to gain valuable commercial experience and improve the web development and design skills that I gained as part of my degree course and academic projects and also to work for Internet based firm in web developer capacity. Ideal position would provide exposure to various design projects in different market segments, (i.e. corporate, e-commerce, etc.). Will trade creative mind and valuable technical skill set for position with advancement possibilities and career guidance.

## **Employment History**

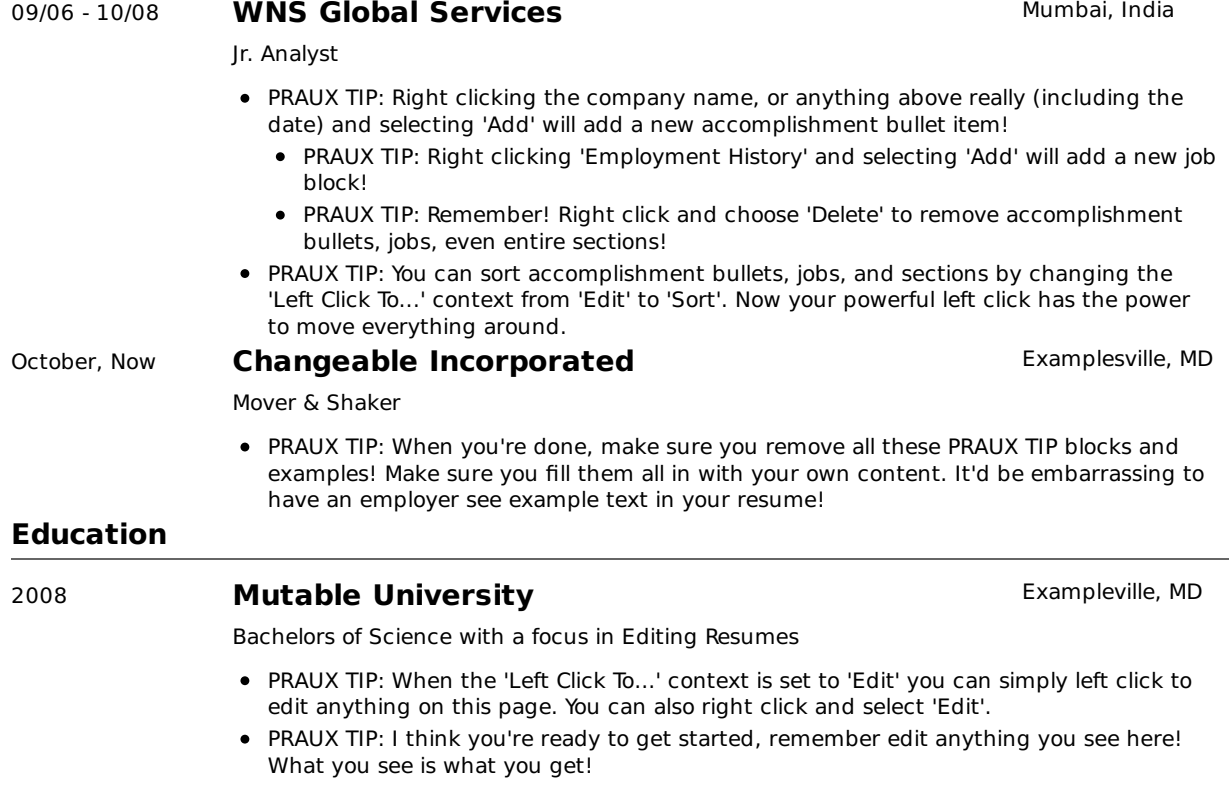

© 2010 Wenceslaus D'silva - navigate this resume - resumes by praux.com - get yours now!

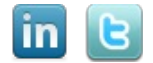